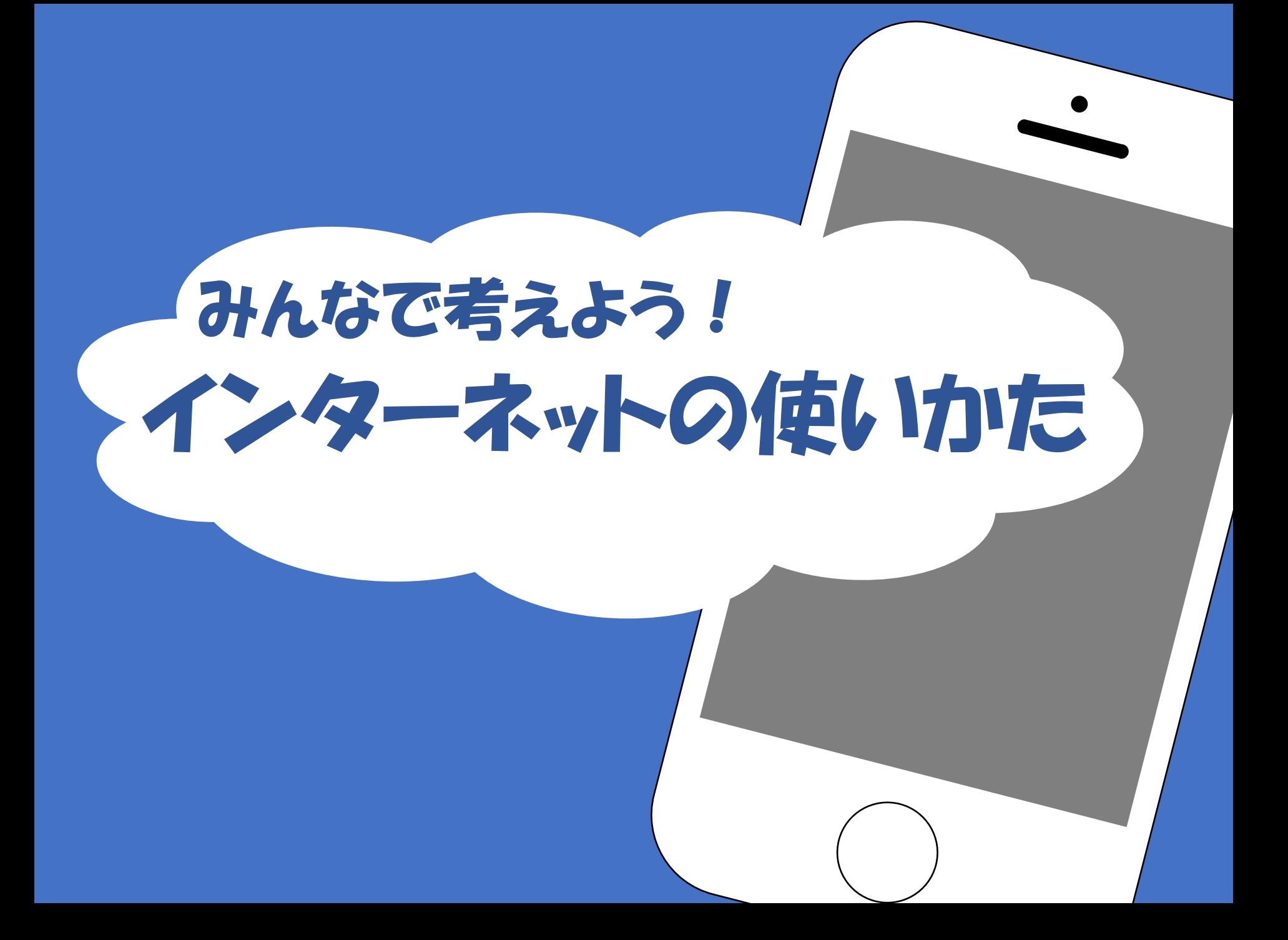

## どうでしたか?

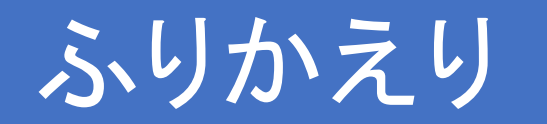

## ももこ抜きのグループも ちゃくなるのでしいた。 それをパワポに貼り付ける(CTRL+V)

## **ももこ抜きのグループを 誰かが作った**

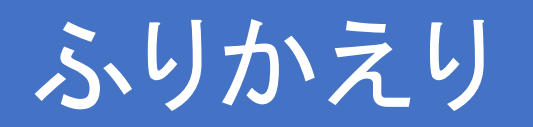

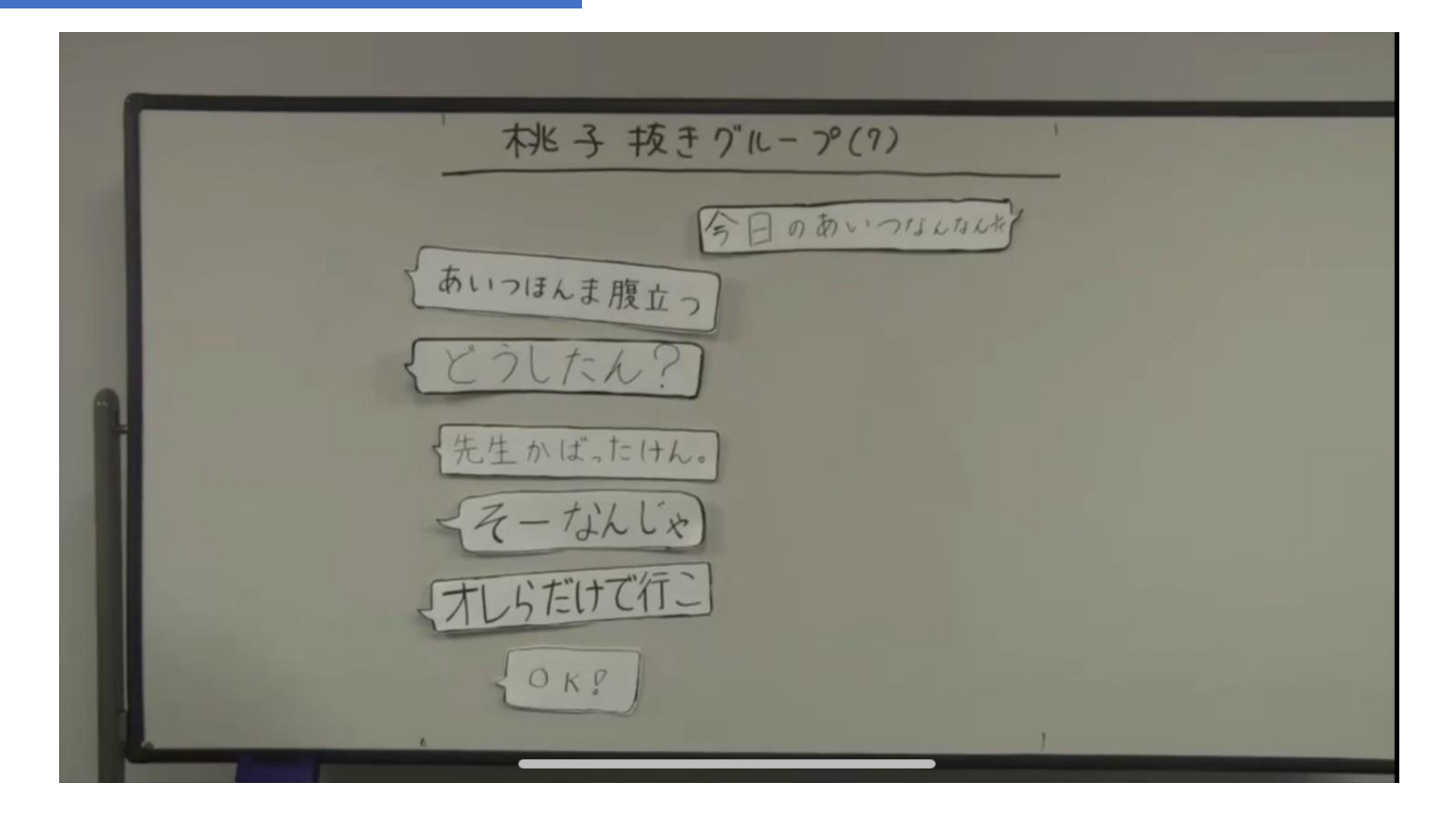

## **LINEグループでの悪口**

SNSでのトラブルは

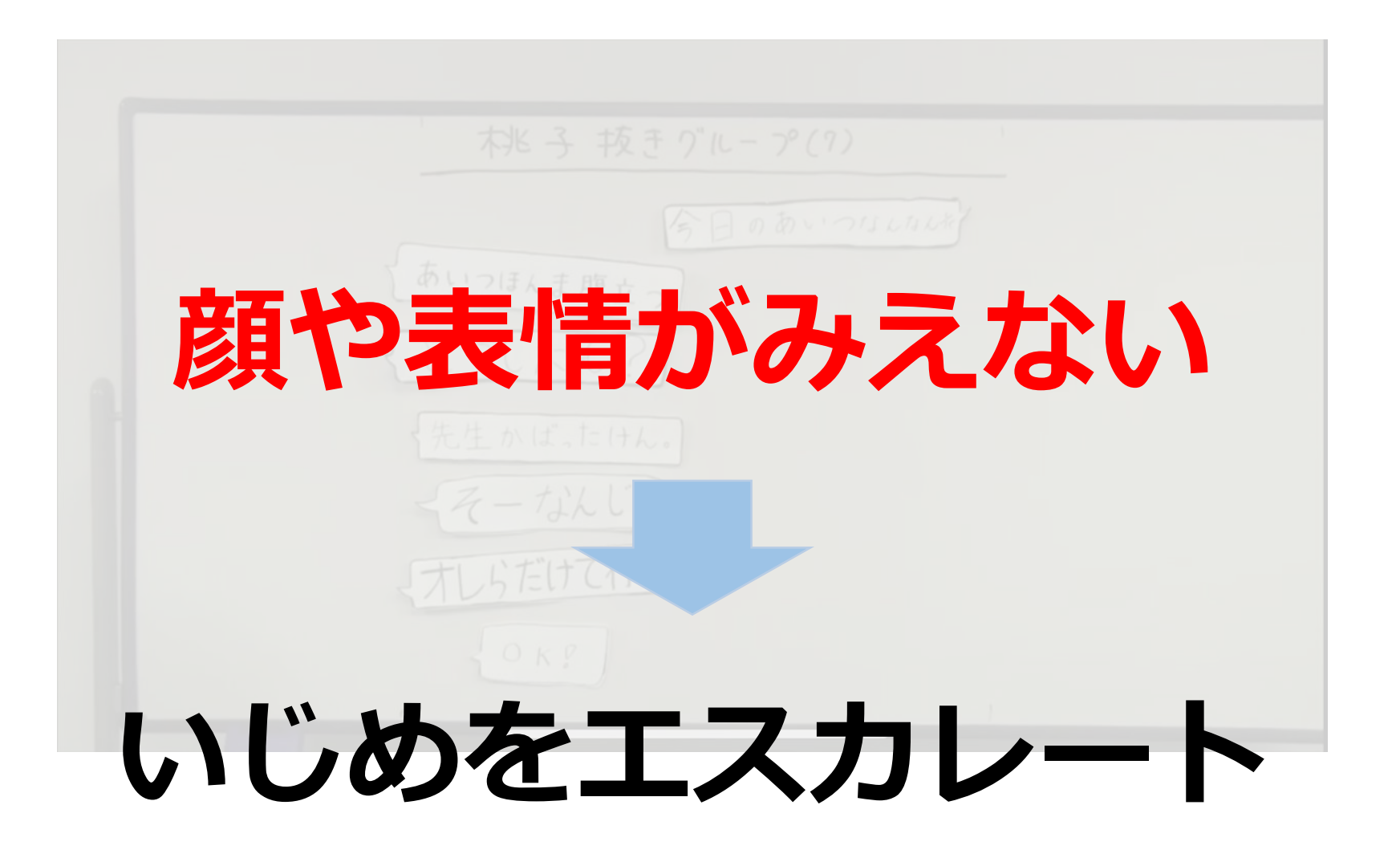

ネットでやりとり

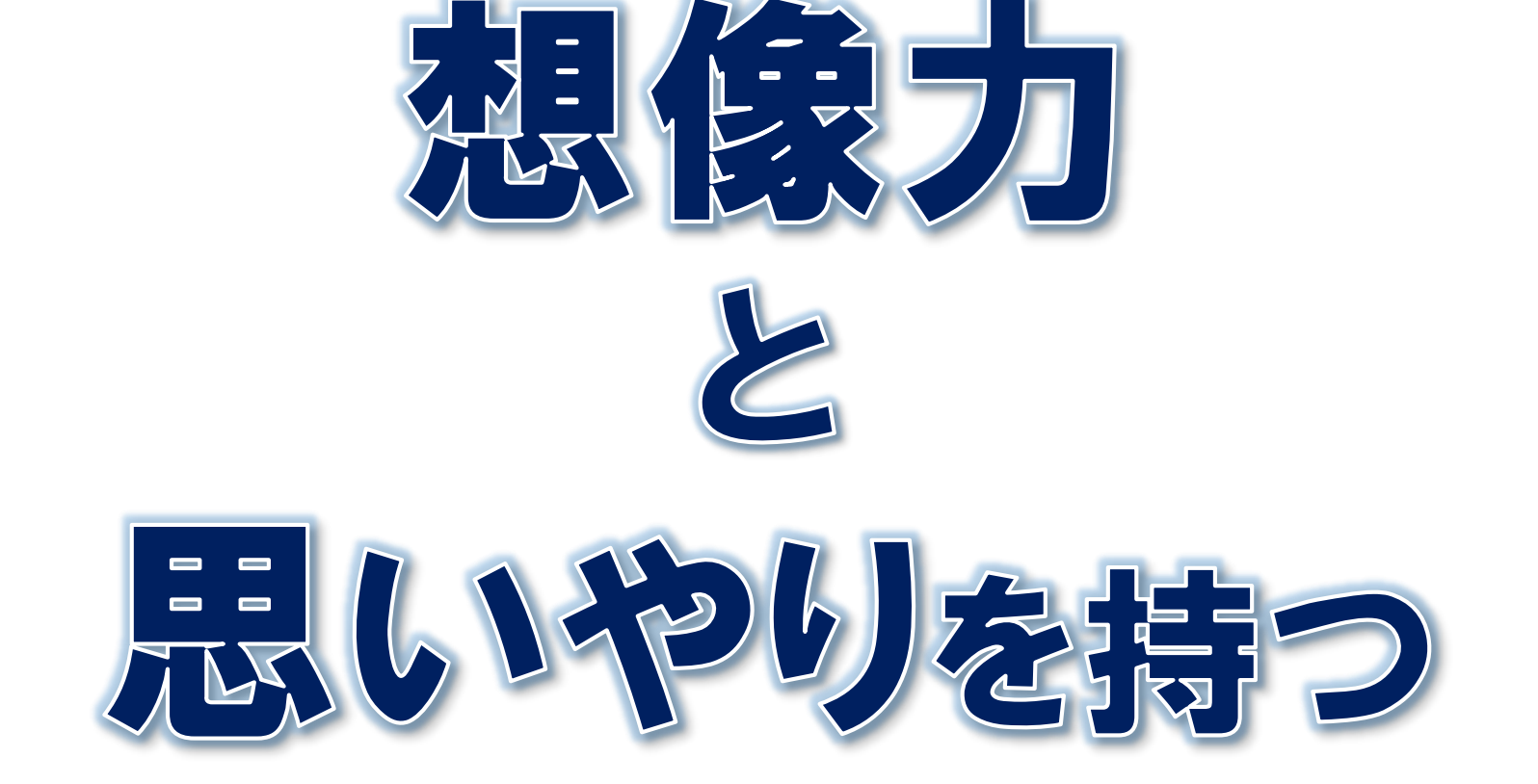